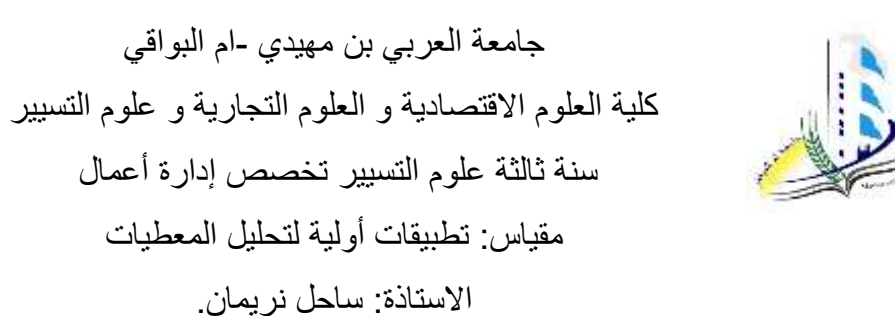

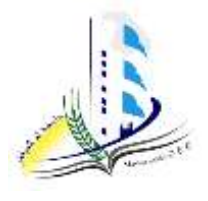

ا**لتمرين الأول:** باستخدام الجداول المحورية أجب على الأسئلة التالية

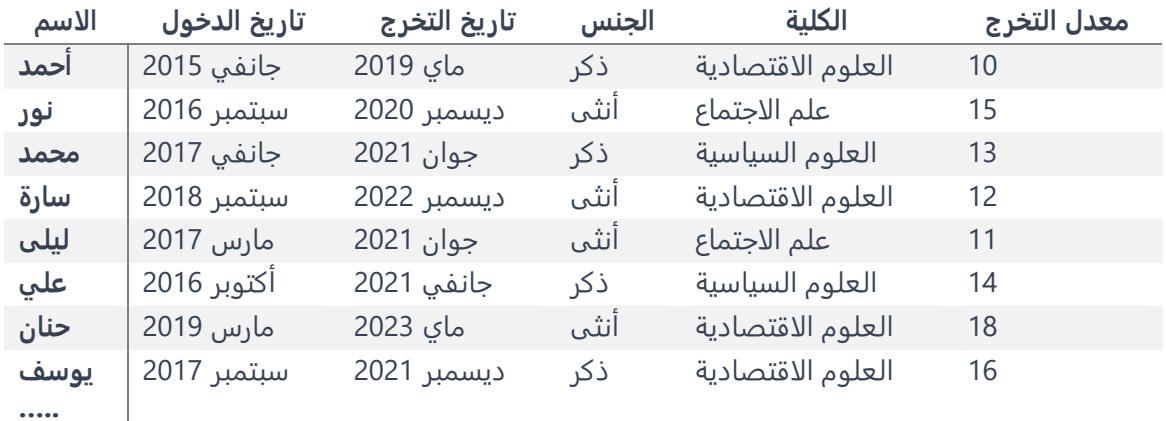

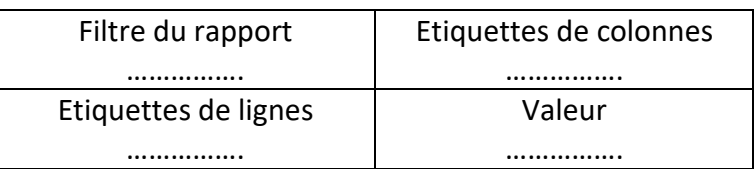

- .1 ماهو عدد الذكور في كلية العلوم السياسية
- .2 ماهو عدد الطلبة المتخرجون في سنة 2021
- .3 ماهو متوسط المعدل في قسم العلوم السياسية
- .4 ماهو عدد الطلبة االناث اللواتي دخلن الى الجامعة سنة 2017
	- .5 احسب متوسط المعدل للطلبة الذين تخرجو سنة 2020
		- .6 احسب اكبر معدل لكل قسم
		- .7 احسب تاريخ تخرج أول طالب في كل قسم

**التمرين الثاني:** 

.1 ما الفرق بين SPSS و EXCEL من حيث طريقة ادخال البيانات.

- .2 توجد طريقتين إلدخال البيانات الى برنامج SPSS اذكرهما مع شرح مبسط.
- .3 عند القيام بإعادة ترميز قيم نصية لمتغير ما الى قيم رقمية variables des recoder ماهي أهم التعديالت التي نقوم بها على خصائص هذا المتغير بعد إعادة الترميز.
	- .4 ماهي الخطوات المتبعة لحساب المتوسط الحسابي لقيم متغير ما.
		- .5 اشرح كيفية تفريغ االستبيان الورقي في برنامج SPSS.
	- .6 ماهي الخطوات المتبعة لتحويل استبيان الكتروني الى برنامج SPSS.

|                                                           | التمرين الأول:                               |                            |                                          |
|-----------------------------------------------------------|----------------------------------------------|----------------------------|------------------------------------------|
|                                                           | 1. عدد الذكور في كلية العلوم السياسية:       |                            |                                          |
|                                                           |                                              | Filtre du rapport          | <b>Etiquette de</b>                      |
| 1ن                                                        |                                              | الكلية و الجنس             | colonnes                                 |
|                                                           |                                              | <b>Etiquette de lignes</b> | Valeur                                   |
|                                                           |                                              |                            | Nombre- الأسم                            |
|                                                           | 2. عدد الطلبة المتخرجون في سنة 2021:         |                            |                                          |
|                                                           |                                              | Filtre du rapport          | Etiquette de                             |
|                                                           |                                              | سنة التخرج                 | colonnes                                 |
| 1ن                                                        |                                              | <b>Etiquette de lignes</b> | Valeur                                   |
|                                                           |                                              |                            | Nombre- الاسم                            |
|                                                           |                                              |                            |                                          |
|                                                           |                                              |                            | 3.  متوسط المعدل في قسم العلوم السياسية: |
|                                                           |                                              | Filtre du rapport          | Etiquette de                             |
| 1ن                                                        |                                              | القسم                      | colonnes                                 |
|                                                           |                                              | <b>Etiquette de lignes</b> | Valeur                                   |
|                                                           |                                              |                            | Moyenne- المعدل                          |
| 4.   عدد الطلبة الاناث اللواتي دخلن الى الجامعة سنة 2017: |                                              |                            |                                          |
| $\dot{\cup}1$                                             |                                              | Filtre du rapport          | Etiquette de                             |
|                                                           |                                              | تاريخ الدخول و الجنس       | colonnes                                 |
|                                                           |                                              | <b>Etiquette de lignes</b> | Valeur                                   |
|                                                           |                                              |                            | Nombre- الاسم                            |
|                                                           | 5. متوسط المعدل للطلبة الذين تخرجو سنة 2020: |                            |                                          |
| 1ن                                                        |                                              | Filtre du rapport          | <b>Etiquette de</b>                      |
|                                                           |                                              | سنة التخرج                 | colonnes                                 |
|                                                           |                                              | <b>Etiquette de lignes</b> | Valeur                                   |
|                                                           |                                              |                            | Moyenne- المعدل                          |
|                                                           |                                              |                            |                                          |
| 1ن                                                        |                                              |                            | 6. اكبر معدل لكل قسم:                    |
|                                                           |                                              | Filtre du rapport          | <b>Etiquette de colonnes</b>             |
|                                                           |                                              | <b>Etiquette de lignes</b> | Valeur                                   |
|                                                           |                                              | القسم                      | Max- المعدل                              |
|                                                           |                                              |                            |                                          |
|                                                           | 7.  تاريخ تخرج أول طالب في كل قسم:           |                            |                                          |
|                                                           |                                              | Filtre du rapport          | Etiquette de colonnes                    |
| 1ن                                                        |                                              | <b>Etiquette de lignes</b> | Valeur                                   |
|                                                           |                                              | القسم                      | Min- تاريخ التخرج                        |

**التصحيح النموذجي** 

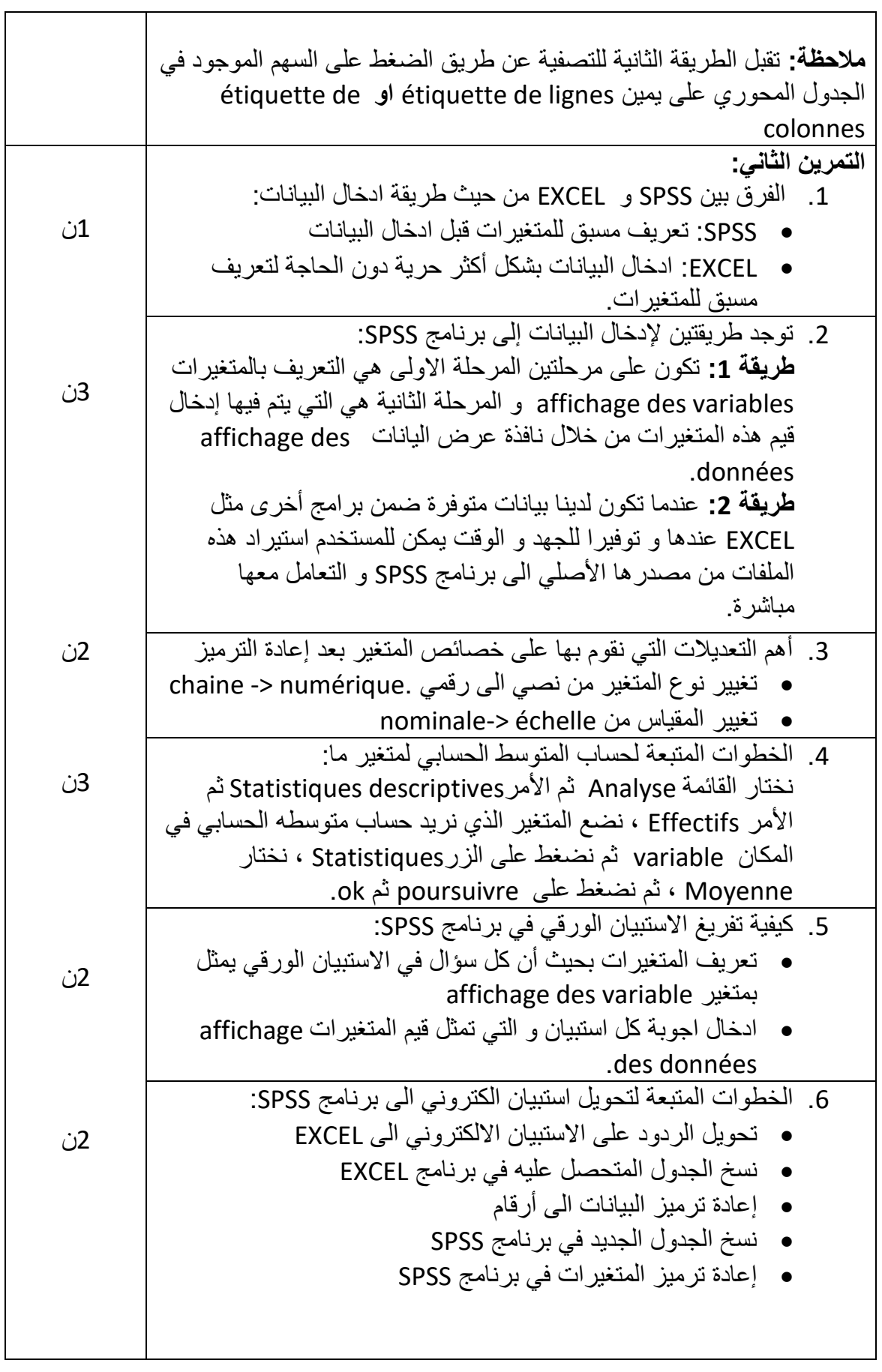

and the control of the control of the control of the control of the control of the control of the control of the